## Package 'rgabriel'

May 9, 2022

<span id="page-0-0"></span>Type Package

Title Gabriel Multiple Comparison Test and Plot the Confidence Interval on Barplot

Version 0.9

Date 2022-05-09

Description Analyze multi-level one-way

experimental designs where there are unequal sample sizes and population variance homogeneity can not be assumed. To conduct the Gabriel test [<doi:10.2307/2286265>](https://doi.org/10.2307/2286265), create two vectors: one for your observations and one for the factor level of each observation. The function, rgabriel, conduct the test and save the output as a vector to input into the gabriel.plot function, which produces a confidence interval plot for Multiple Comparison.

#### URL <https://github.com/yufree/rgabriel>,

<http://yufree.github.io/rgabriel/>

License GPL  $(>= 2)$ 

Encoding UTF-8

RoxygenNote 7.1.2

NeedsCompilation no

Author Miao YU [aut, cre] (<<https://orcid.org/0000-0002-2804-6014>>), Yihui XIE [aut] (<<https://orcid.org/0000-0003-0645-5666>>)

Maintainer Miao YU <yufreecas@gmail.com>

Repository CRAN

Date/Publication 2022-05-09 19:10:02 UTC

### R topics documented:

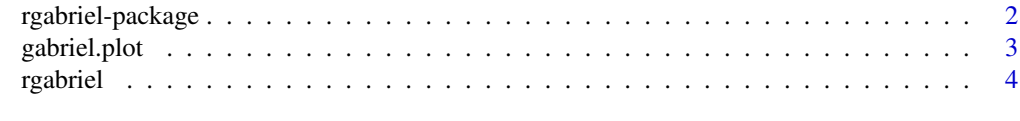

**Index** [6](#page-5-0) **6** 

<span id="page-1-0"></span>rgabriel-package *Gabriel Multiple Comparison Test and Plot the Confidence Interval on Barplot*

#### **Description**

Functions for conducting and plotting Gabriel's (1978) multiple comparison test accounting for unequal variance and unequal sample sizes.

#### Details

This package was created to analyze multi-level one-way experimental designs. It is designed to handle vectorized observation and factor data where there are unequal sample sizes and population variance homogeneity can not be assumed.To conduct the Gabriel test, create two vectors: one for your observations and one for the factor level of each observation. The function, rgabriel, conduct the test and save the output as a vector to input into the gabriel.plot function, which produces a confidence interval plot for Multiple Comparison.

#### Note

More details on the simulation of studentized maximum modulus's distribution from http://cos.name/cn/topic/142002.

#### Author(s)

Yihui XIE <<https://yihui.org/>> Miao YU <<https://yufree.cn/>>

#### References

Gabriel, K.R., 1978. A Simple Method of Multiple Comparisons of Means. Journal of the American Statistical Association 73, 724.

Stoline, M.R., Ury, H.K., 1979. Tables of the Studentized Maximum Modulus Distribution and an Application to Multiple Comparisons among Means. Technometrics 21, 87.

#### See Also

[rgabriel](#page-3-1), [gabriel.plot](#page-2-1)

#### Examples

```
# equal numbers
```

```
g \leftarrow c(1:50)f \leq c (rep(1,10),rep(2,10),rep(3,10),rep(4,10),rep(5,10))
gabriel.plot(g,f,rgabriel(g,f))
```
# unequal numbers

```
g \leftarrow c(1:40)f \leftarrow c(rep(1,3),rep(2,12),rep(3,15),rep(4,5),rep(5,5))gabriel.plot(g,f,rgabriel(g,f))
```
<span id="page-2-1"></span>gabriel.plot *the Gabriel's barplot (or (l-u)-plot)*

#### Description

Make the Gabriel's barplot, if, and only if, their bar intervals are disjoint, they are differ significantly. This function could also be used to plot error bar when the bar vector is imported as upper or lower margin.

#### Usage

gabriel.plot(x, f, upper, lower = upper, length =  $0.1, ...$ )

#### Arguments

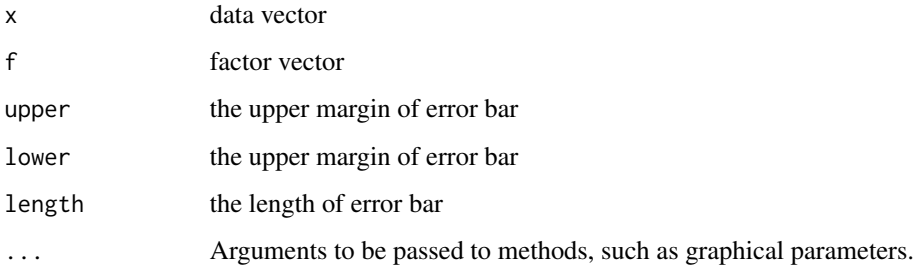

#### Author(s)

Miao YU

#### References

Gabriel, K.R., 1978. A Simple Method of Multiple Comparisons of Means. Journal of the American Statistical Association 73, 724.

#### See Also

[rgabriel](#page-3-1), [barplot](#page-0-0)

#### 4 rgabriel in the contract of the contract of the contract of the contract of the contract of the contract of the contract of the contract of the contract of the contract of the contract of the contract of the contract of

#### Examples

```
# equal numbers
g \leftarrow c(1:50)f <- c(rep(1,10),rep(2,10),rep(3,10),rep(4,10),rep(5,10))
gabriel.plot(g,f,rgabriel(g,f))
# unequal numbers
g \leftarrow c(1:40)f \leftarrow c(rep(1,3),rep(2,12),rep(3,15),rep(4,5),rep(5,5))gabriel.plot(g,f,rgabriel(g,f))
```
<span id="page-3-1"></span>rgabriel *the length of bar for Gabriel's barplot*

#### Description

Show the upper or lower confidence interval of Gabriel's barplot.

#### Usage

rgabriel(x,  $f$ ,  $a = 0.05$ )

#### Arguments

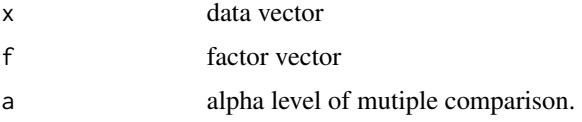

#### Details

As shown in Gabriel's paper,use M(alpha,k\*,v), the upper alpha point of the Studentized Maximum Modulus of k\* normals and v df. And this method is a graphical way for visually mutiple comparision.

#### Value

vstar the length of the bar for mutiple comparision

#### Author(s)

Yihui XIE Miao YU

<span id="page-3-0"></span>

#### <span id="page-4-0"></span>rgabriel 55 September 2006 in the set of the set of the set of the set of the set of the set of the set of the

#### References

Gabriel, K.R., 1978. A Simple Method of Multiple Comparisons of Means. Journal of the American Statistical Association 73, 724.

Stoline, M.R., Ury, H.K., 1979. Tables of the Studentized Maximum Modulus Distribution and an Application to Multiple Comparisons among Means. Technometrics 21, 87.

#### See Also

[gabriel.plot](#page-2-1)

#### Examples

```
# equal numbers
```

```
g \leftarrow c(1:50)f \leftarrow c(rep(1,10),rep(2,10),rep(3,10),rep(4,10),rep(5,10))gabriel.plot(g,f,rgabriel(g,f))
```

```
# unequal numbers
```

```
g \leftarrow c(1:40)f \leftarrow c(rep(1,3),rep(2,12),rep(3,15),rep(4,5),rep(5,5))gabriel.plot(g,f,rgabriel(g,f))
```
# <span id="page-5-0"></span>Index

∗ Gabriel gabriel.plot, [3](#page-2-0) rgabriel, [4](#page-3-0) rgabriel-package, [2](#page-1-0) ∗ bar gabriel.plot, [3](#page-2-0) ∗ error gabriel.plot, [3](#page-2-0) ∗ plot gabriel.plot, [3](#page-2-0) rgabriel, [4](#page-3-0) barplot, *[3](#page-2-0)* gabriel.plot, *[2](#page-1-0)*, [3,](#page-2-0) *[5](#page-4-0)* rgabriel, *[2,](#page-1-0) [3](#page-2-0)*, [4](#page-3-0) rgabriel-package, [2](#page-1-0)